# **PageSpeed Insights**

#### **Mobile**

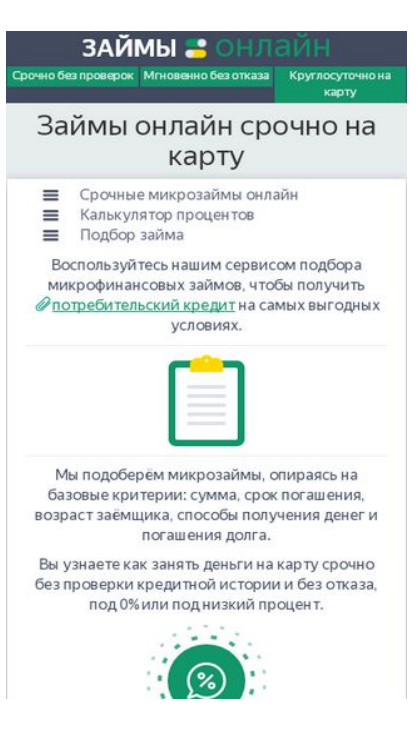

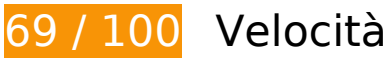

# **Soluzioni da implementare:**

## **Elimina JavaScript e CSS che bloccano la visualizzazione nei contenuti above-the-fold**

La tua pagina presenta 3 risorse script e 3 risorse CSS di blocco. Ciò causa un ritardo nella visualizzazione della pagina.

Non è stato possibile visualizzare alcun contenuto above-the-fold della pagina senza dover attendere il caricamento delle seguenti risorse. Prova a rimandare o a caricare in modo asincrono le risorse di blocco oppure incorpora le parti fondamentali di tali risorse direttamente nel codice HTML.

[Rimuovi il codice JavaScript che blocca la visualizzazione](http://www.review.netguides.eu/redirect.php?url=https%3A%2F%2Fdevelopers.google.com%2Fspeed%2Fdocs%2Finsights%2FBlockingJS):

- https://zaim-on-line.ru/wp-includes/js/jquery/jquery.js
- https://zaim-on-line.ru/o/plugins/comments-like-dislike/js/cld-frontend.js
- https://zaim-on-line.ru/o/themes/o/js/bootstrap.min.js

[Ottimizza la pubblicazione CSS](http://www.review.netguides.eu/redirect.php?url=https%3A%2F%2Fdevelopers.google.com%2Fspeed%2Fdocs%2Finsights%2FOptimizeCSSDelivery) degli elementi seguenti:

- https://zaim-on-line.ru/o/themes/o/css/bootstrap.min.css?v20
- https://zaim-on-line.ru/o/themes/o/style.css?v22
- https://zaim-on-line.ru/o/plugins/wp-postratings/css/postratings-css.css

# **Possibili soluzioni:**

## **Abilita la compressione**

La compressione delle risorse con gzip o deflate può ridurre il numero di byte inviati tramite la rete.

[Attiva la compressione](http://www.review.netguides.eu/redirect.php?url=https%3A%2F%2Fdevelopers.google.com%2Fspeed%2Fdocs%2Finsights%2FEnableCompression) per le seguenti risorse al fine di ridurre le relative dimensioni di trasferimento di 280 B (riduzione del 44%).

La compressione di https://zaim-on-line.ru/o/plugins/jquery-smooth-scroll/js/script.min.js potrebbe consentire di risparmiare 280 B (riduzione del 44%).

# **Sfrutta il caching del browser**

Se viene impostata una data di scadenza o un'età massima nelle intestazioni HTTP per le risorse statiche, il browser carica le risorse precedentemente scaricate dal disco locale invece che dalla rete.

[Utilizza la memorizzazione nella cache del browser](http://www.review.netguides.eu/redirect.php?url=https%3A%2F%2Fdevelopers.google.com%2Fspeed%2Fdocs%2Finsights%2FLeverageBrowserCaching) per le seguenti risorse memorizzabili nella cache:

- https://www.googletagmanager.com/gtag/js?id=UA-141034873-1 (15 minuti)
- https://mc.yandex.ru/metrika/advert.gif (60 minuti)
- https://mc.yandex.ru/metrika/tag.js (60 minuti)
- https://mc.yandex.ru/metrika/watch.js (60 minuti)
- https://www.google-analytics.com/analytics.js (2 ore)

## **Riduci tempo di risposta del server**

Nel nostro test, il tuo server ha risposto in 0,25 secondi.

Il tempo di risposta del server potrebbe essere più lungo a causa di diversi fattori. [Leggi i nostri](http://www.review.netguides.eu/redirect.php?url=https%3A%2F%2Fdevelopers.google.com%2Fspeed%2Fdocs%2Finsights%2FServer) [consigli](http://www.review.netguides.eu/redirect.php?url=https%3A%2F%2Fdevelopers.google.com%2Fspeed%2Fdocs%2Finsights%2FServer) per sapere come puoi monitorare e valutare dove il tuo server trascorre gran parte del tempo.

# **Minimizza CSS**

La compattazione del codice CSS può far risparmiare parecchi byte di dati e può velocizzare i tempi di download e analisi.

[Minimizza CSS](http://www.review.netguides.eu/redirect.php?url=https%3A%2F%2Fdevelopers.google.com%2Fspeed%2Fdocs%2Finsights%2FMinifyResources) per le seguenti risorse al fine di ridurne le dimensioni di 228 B (riduzione del 55%).

La minimizzazione di https://zaim-on-line.ru/o/plugins/wp-postratings/css/postratings-css.css potrebbe consentire di risparmiare 228 B (riduzione del 55%) dopo la compressione.

# **Minimizza JavaScript**

La compattazione del codice JavaScript può far risparmiare parecchi byte di dati e può velocizzare download, analisi e tempo di esecuzione.

[Minimizza JavaScript](http://www.review.netguides.eu/redirect.php?url=https%3A%2F%2Fdevelopers.google.com%2Fspeed%2Fdocs%2Finsights%2FMinifyResources) per le seguenti risorse al fine di ridurne le dimensioni di 759 B (riduzione del 18%).

- La minimizzazione di https://zaim-on-line.ru/o/plugins/wp-creator-calculator/js/wpcc.js potrebbe consentire di risparmiare 620 B (riduzione del 19%) dopo la compressione.
- La minimizzazione di https://zaim-on-line.ru/o/plugins/comments-like-dislike/js/cld-frontend.js potrebbe consentire di risparmiare 139 B (riduzione del 15%) dopo la compressione.

# **Ottimizza immagini**

La corretta formattazione e compressione delle immagini può far risparmiare parecchi byte di dati.

[Ottimizza le immagini seguenti](http://www.review.netguides.eu/redirect.php?url=https%3A%2F%2Fdevelopers.google.com%2Fspeed%2Fdocs%2Finsights%2FOptimizeImages) per ridurne le dimensioni di 91,2 KiB (riduzione del 28%).

- La compressione di https://zaim-on-line.ru/ol/in1.jpg potrebbe consentire di risparmiare 9,9 KiB (riduzione del 38%).
- La compressione di https://zaim-on-line.ru/ol/in2.jpg potrebbe consentire di risparmiare 7,8 KiB (riduzione del 33%).
- La compressione di https://zaim-on-line.ru/ol/bg2.jpg potrebbe consentire di risparmiare 7 KiB (riduzione del 55%).
- La compressione di https://zaim-on-line.ru/ol/in3.jpg potrebbe consentire di risparmiare 6,6 KiB (riduzione del 40%).
- La compressione di https://zaim-on-line.ru/ol/in4.jpg potrebbe consentire di risparmiare 5,9 KiB (riduzione del 32%).
- La compressione di https://zaim-on-line.ru/ol/liga-deneg-200x100.jpg potrebbe consentire di risparmiare 2,9 KiB (riduzione del 39%).
- La compressione di https://zaim-on-line.ru/ol/feratum-200x100.jpg potrebbe consentire di risparmiare 2,1 KiB (riduzione del 30%).
- La compressione di https://zaim-on-line.ru/ol/viva-dengi-200x100.jpg potrebbe consentire di risparmiare 1,8 KiB (riduzione del 29%).
- La compressione di https://zaim-on-line.ru/ol/zaim-express-200x100.jpg potrebbe consentire di risparmiare 1,7 KiB (riduzione del 30%).
- La compressione di https://zaim-on-line.ru/ol/dengi-srazy-200x100.jpg potrebbe consentire di risparmiare 1,7 KiB (riduzione del 25%).
- La compressione di https://zaim-on-line.ru/ol/fastmoney-200x100.jpg potrebbe consentire di risparmiare 1,6 KiB (riduzione del 26%).
- La compressione di https://zaim-on-line.ru/ol/kiva-200x100.jpg potrebbe consentire di risparmiare 1,6 KiB (riduzione del 34%).
- La compressione di https://zaim-on-line.ru/ol/big-moneys-200x100.jpg potrebbe consentire di risparmiare 1,5 KiB (riduzione del 31%).
- La compressione di https://zaim-on-line.ru/ol/bistrodengi-200x100.jpg potrebbe consentire di risparmiare 1,5 KiB (riduzione del 28%).

- La compressione di https://zaim-on-line.ru/ol/otlichnyenalichnye-200x100.jpg potrebbe consentire di risparmiare 1,4 KiB (riduzione del 27%).
- La compressione di https://zaim-on-line.ru/ol/migcredit-200x100.jpg potrebbe consentire di risparmiare 1,3 KiB (riduzione del 24%).
- La compressione di https://zaim-on-line.ru/ol/mango-money-200x100.jpg potrebbe consentire di risparmiare 1,3 KiB (riduzione del 30%).
- La compressione di https://zaim-on-line.ru/ol/mig-one-200x100.jpg potrebbe consentire di risparmiare 1,3 KiB (riduzione del 31%).
- La compressione di https://zaim-on-line.ru/ol/rublvam-200x100.jpg potrebbe consentire di risparmiare 1,2 KiB (riduzione del 20%).
- La compressione di https://zaim-on-line.ru/ol/webzaim-200x100.jpg potrebbe consentire di risparmiare 1,2 KiB (riduzione del 27%).
- La compressione di https://zaim-on-line.ru/ol/in5.jpg potrebbe consentire di risparmiare 1,2 KiB (riduzione del 33%).
- La compressione di https://zaim-on-line.ru/ol/zaym-online24-200x100.jpg potrebbe consentire di risparmiare 1,2 KiB (riduzione del 26%).
- La compressione di https://zaim-on-line.ru/ol/monetkin-online-200x100.jpg potrebbe consentire di risparmiare 1,2 KiB (riduzione del 32%).
- La compressione di https://zaim-on-line.ru/ol/lime-zaim-200x100.jpg potrebbe consentire di risparmiare 1,2 KiB (riduzione del 27%).
- La compressione di https://zaim-on-line.ru/ol/moneza-ru-200x100.jpg potrebbe consentire di risparmiare 1,2 KiB (riduzione del 24%).
- La compressione di https://zaim-on-line.ru/ol/denjga-200x100.jpg potrebbe consentire di risparmiare 1,2 KiB (riduzione del 25%).
- La compressione di https://zaim-on-line.ru/ol/creditstar-200x100.jpg potrebbe consentire di risparmiare 1,1 KiB (riduzione del 23%).
- La compressione di https://zaim-on-line.ru/ol/turbo-zaim-200x100.jpg potrebbe consentire di risparmiare 1,1 KiB (riduzione del 27%).
- La compressione di https://zaim-on-line.ru/ol/creditter-smartcredit-200x100.jpg potrebbe consentire di risparmiare 1,1 KiB (riduzione del 19%).
- La compressione di https://zaim-on-line.ru/ol/greenmoney-200x100.jpg potrebbe consentire di risparmiare 978 B (riduzione del 24%).
- La compressione di https://zaim-on-line.ru/ol/smsfinans-200x100.jpg potrebbe consentire di risparmiare 962 B (riduzione del 22%).
- La compressione di https://zaim-on-line.ru/ol/profi-credit-200x100.jpg potrebbe consentire di risparmiare 944 B (riduzione del 20%).
- La compressione di https://zaim-on-line.ru/ol/fan-money-200x100.jpg potrebbe consentire di

risparmiare 941 B (riduzione del 24%).

- La compressione di https://zaim-on-line.ru/ol/onzaem-1-200x100.jpg potrebbe consentire di risparmiare 902 B (riduzione del 22%).
- La compressione di https://zaim-on-line.ru/ol/max-credit-200x100.jpg potrebbe consentire di risparmiare 893 B (riduzione del 25%).
- La compressione di https://zaim-on-line.ru/ol/kredito-24-200x100.jpg potrebbe consentire di risparmiare 870 B (riduzione del 23%).
- La compressione di https://zaim-on-line.ru/ol/konga-ru-200x100.jpg potrebbe consentire di risparmiare 845 B (riduzione del 21%).
- La compressione di https://zaim-on-line.ru/ol/srochno-dengi-200x100.jpg potrebbe consentire di risparmiare 814 B (riduzione del 14%).
- La compressione di https://zaim-on-line.ru/ol/platiza-ru-200x100.jpg potrebbe consentire di risparmiare 801 B (riduzione del 20%).
- La compressione di https://zaim-on-line.ru/ol/dengi-na-dom-200x100.jpg potrebbe consentire di risparmiare 784 B (riduzione del 18%).
- La compressione di https://zaim-on-line.ru/ol/e-kapusta-200x100.jpg potrebbe consentire di risparmiare 755 B (riduzione del 19%).
- La compressione di https://zaim-on-line.ru/ol/glav-finans-200x100.jpg potrebbe consentire di risparmiare 695 B (riduzione del 14%).
- La compressione di https://zaim-on-line.ru/ol/vivis-ru-200x100.jpg potrebbe consentire di risparmiare 650 B (riduzione del 18%).
- La compressione di https://zaim-on-line.ru/ol/money-man-200x100.jpg potrebbe consentire di risparmiare 629 B (riduzione del 19%).
- La compressione di https://zaim-on-line.ru/ol/e-zaem-200x100.jpg potrebbe consentire di risparmiare 593 B (riduzione del 17%).
- La compressione di https://zaim-on-line.ru/ol/mili-ru-200x100.jpg potrebbe consentire di risparmiare 567 B (riduzione del 28%).
- La compressione di https://zaim-on-line.ru/ol/credit-plus-200x100.jpg potrebbe consentire di risparmiare 550 B (riduzione del 13%).
- La compressione di https://zaim-on-line.ru/ol/zaimigo-200x100.jpg potrebbe consentire di risparmiare 539 B (riduzione del 18%).
- La compressione di https://zaim-on-line.ru/ol/mikroklad-200x100.jpg potrebbe consentire di risparmiare 518 B (riduzione del 12%).
- La compressione di https://zaim-on-line.ru/ol/kreditnyi-doktor-200x100.jpg potrebbe consentire di risparmiare 501 B (riduzione del 13%).
- La compressione di https://zaim-on-line.ru/ol/zaymer-200x100.jpg potrebbe consentire di risparmiare 456 B (riduzione del 12%).

- La compressione di https://zaim-on-line.ru/ol/metro-kredit-200x100.jpg potrebbe consentire di risparmiare 423 B (riduzione del 15%).
- La compressione di https://zaim-on-line.ru/ol/dozarplati-200x100.jpg potrebbe consentire di risparmiare 407 B (riduzione del 15%).
- La compressione di https://zaim-on-line.ru/ol/cashtoyou-200x100.jpg potrebbe consentire di risparmiare 388 B (riduzione del 11%).
- La compressione di https://zaim-on-line.ru/ol/web-bankir-1-200x100.jpg potrebbe consentire di risparmiare 360 B (riduzione del 11%).
- La compressione di https://zaim-on-line.ru/ol/clock-1.png potrebbe consentire di risparmiare 338 B (riduzione del 31%).
- La compressione di https://zaim-on-line.ru/ol/see-all.png potrebbe consentire di risparmiare 302 B (riduzione del 61%).
- La compressione di https://informer.yandex.ru/informer/53656699/3\_0\_FFE22FFF\_E2C20FFF\_0\_pageviews potrebbe consentire di risparmiare 286 B (riduzione del 20%).
- La compressione di https://zaim-on-line.ru/ol/ques.png potrebbe consentire di risparmiare 253 B (riduzione del 46%).
- La compressione di https://zaim-on-line.ru/ol/euro.png potrebbe consentire di risparmiare 229 B (riduzione del 19%).
- La compressione di https://zaim-on-line.ru/ol/bcal.png potrebbe consentire di risparmiare 217 B (riduzione del 33%).
- La compressione di https://zaim-on-line.ru/ol/close.png potrebbe consentire di risparmiare 173 B (riduzione del 27%).
- La compressione di https://zaim-on-line.ru/ol/i/bank-card.png potrebbe consentire di risparmiare 123 B (riduzione del 19%).
- La compressione di https://zaim-on-line.ru/ol/i/nal.png potrebbe consentire di risparmiare 121 B (riduzione del 21%).
- La compressione di https://zaim-on-line.ru/ol/i/bank-list.png potrebbe consentire di risparmiare 106 B (riduzione del 24%).

# **3 regole rispettate**

### **Evita reindirizzamenti delle pagine di destinazione**

La tua pagina non ha reindirizzamenti. Leggi ulteriori informazioni su [come evitare reindirizzamenti](http://www.review.netguides.eu/redirect.php?url=https%3A%2F%2Fdevelopers.google.com%2Fspeed%2Fdocs%2Finsights%2FAvoidRedirects)

[delle pagine di destinazione](http://www.review.netguides.eu/redirect.php?url=https%3A%2F%2Fdevelopers.google.com%2Fspeed%2Fdocs%2Finsights%2FAvoidRedirects).

## **Minimizza HTML**

Il tuo HTML è minimizzato. Leggi ulteriori informazioni su [come minimizzare l'HTML.](http://www.review.netguides.eu/redirect.php?url=https%3A%2F%2Fdevelopers.google.com%2Fspeed%2Fdocs%2Finsights%2FMinifyResources)

## **Dai la priorità ai contenuti visibili**

I tuoi contenuti above the fold presentano priorità corrette. Leggi ulteriori informazioni sull'[assegnazione di priorità ai contenuti visibili.](http://www.review.netguides.eu/redirect.php?url=https%3A%2F%2Fdevelopers.google.com%2Fspeed%2Fdocs%2Finsights%2FPrioritizeVisibleContent)

# **99 / 100** Esperienza utente

 **Possibili soluzioni:** 

## **Imposta dimensioni appropriate per target tocco**

Alcuni link/pulsanti della pagina web potrebbero essere troppo piccoli per consentire a un utente di toccarli facilmente sul touchscreen. Prendi in considerazione la possibilità di [ingrandire questi target](http://www.review.netguides.eu/redirect.php?url=https%3A%2F%2Fdevelopers.google.com%2Fspeed%2Fdocs%2Finsights%2FSizeTapTargetsAppropriately) [dei tocchi](http://www.review.netguides.eu/redirect.php?url=https%3A%2F%2Fdevelopers.google.com%2Fspeed%2Fdocs%2Finsights%2FSizeTapTargetsAppropriately) per garantire un'esperienza migliore agli utenti.

I seguenti target dei tocchi sono vicini ad altri target dei tocchi e potrebbero richiedere l'aggiunta di spazi circostanti.

Il target dei tocchi <a href="#spisok">Срочные микрозаймы онлайн</a> e altri 2 sono vicini ad altri target dei tocchi final.

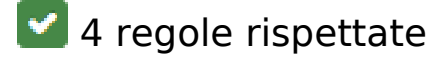

## **Evita plug-in**

Risulta che la tua pagina non utilizzi plug-in. Questo impedisce ai contenuti di essere utilizzati su molte piattaforme. Scopri ulteriori informazioni sull'importanza di [evitare i plug-in.](http://www.review.netguides.eu/redirect.php?url=https%3A%2F%2Fdevelopers.google.com%2Fspeed%2Fdocs%2Finsights%2FAvoidPlugins)

# **Configura la viewport**

Per la pagina è stata specificata una viewport corrispondente alle dimensioni del dispositivo che consente la corretta visualizzazione della pagina su tutti i dispositivi. Leggi ulteriori informazioni sulla [configurazione di viewport.](http://www.review.netguides.eu/redirect.php?url=https%3A%2F%2Fdevelopers.google.com%2Fspeed%2Fdocs%2Finsights%2FConfigureViewport)

## **Imposta le dimensioni per la visualizzazione**

I contenuti della pagina rientrano nella visualizzazione. Scopri ulteriori informazioni su come [adattare le dimensioni dei contenuti alla visualizzazione.](http://www.review.netguides.eu/redirect.php?url=https%3A%2F%2Fdevelopers.google.com%2Fspeed%2Fdocs%2Finsights%2FSizeContentToViewport)

# **Utilizza dimensioni di carattere leggibili**

Il testo della pagina è leggibile. Leggi ulteriori informazioni sull'[utilizzo di dimensioni di carattere](http://www.review.netguides.eu/redirect.php?url=https%3A%2F%2Fdevelopers.google.com%2Fspeed%2Fdocs%2Finsights%2FUseLegibleFontSizes) [leggibili.](http://www.review.netguides.eu/redirect.php?url=https%3A%2F%2Fdevelopers.google.com%2Fspeed%2Fdocs%2Finsights%2FUseLegibleFontSizes)

## **Velocità**

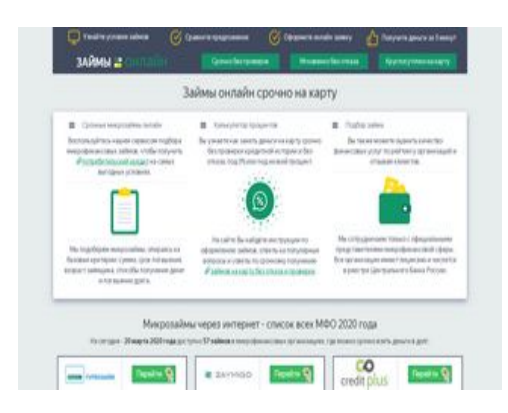

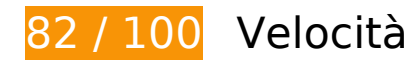

 **Possibili soluzioni:** 

**Abilita la compressione**

La compressione delle risorse con gzip o deflate può ridurre il numero di byte inviati tramite la rete.

[Attiva la compressione](http://www.review.netguides.eu/redirect.php?url=https%3A%2F%2Fdevelopers.google.com%2Fspeed%2Fdocs%2Finsights%2FEnableCompression) per le seguenti risorse al fine di ridurre le relative dimensioni di trasferimento di 280 B (riduzione del 44%).

La compressione di https://zaim-on-line.ru/o/plugins/jquery-smooth-scroll/js/script.min.js potrebbe consentire di risparmiare 280 B (riduzione del 44%).

## **Sfrutta il caching del browser**

Se viene impostata una data di scadenza o un'età massima nelle intestazioni HTTP per le risorse statiche, il browser carica le risorse precedentemente scaricate dal disco locale invece che dalla rete.

[Utilizza la memorizzazione nella cache del browser](http://www.review.netguides.eu/redirect.php?url=https%3A%2F%2Fdevelopers.google.com%2Fspeed%2Fdocs%2Finsights%2FLeverageBrowserCaching) per le seguenti risorse memorizzabili nella cache:

- https://www.googletagmanager.com/gtag/js?id=UA-141034873-1 (15 minuti)
- https://mc.yandex.ru/metrika/advert.gif (60 minuti)
- https://mc.yandex.ru/metrika/tag.js (60 minuti)
- https://mc.yandex.ru/metrika/watch.js (60 minuti)
- https://www.google-analytics.com/analytics.js (2 ore)

### **Riduci tempo di risposta del server**

Nel nostro test, il tuo server ha risposto in 0,27 secondi.

Il tempo di risposta del server potrebbe essere più lungo a causa di diversi fattori. [Leggi i nostri](http://www.review.netguides.eu/redirect.php?url=https%3A%2F%2Fdevelopers.google.com%2Fspeed%2Fdocs%2Finsights%2FServer) [consigli](http://www.review.netguides.eu/redirect.php?url=https%3A%2F%2Fdevelopers.google.com%2Fspeed%2Fdocs%2Finsights%2FServer) per sapere come puoi monitorare e valutare dove il tuo server trascorre gran parte del tempo.

# **Minimizza CSS**

La compattazione del codice CSS può far risparmiare parecchi byte di dati e può velocizzare i tempi di download e analisi.

[Minimizza CSS](http://www.review.netguides.eu/redirect.php?url=https%3A%2F%2Fdevelopers.google.com%2Fspeed%2Fdocs%2Finsights%2FMinifyResources) per le seguenti risorse al fine di ridurne le dimensioni di 228 B (riduzione del 55%).

La minimizzazione di https://zaim-on-line.ru/o/plugins/wp-postratings/css/postratings-css.css potrebbe consentire di risparmiare 228 B (riduzione del 55%) dopo la compressione.

# **Minimizza JavaScript**

La compattazione del codice JavaScript può far risparmiare parecchi byte di dati e può velocizzare download, analisi e tempo di esecuzione.

[Minimizza JavaScript](http://www.review.netguides.eu/redirect.php?url=https%3A%2F%2Fdevelopers.google.com%2Fspeed%2Fdocs%2Finsights%2FMinifyResources) per le seguenti risorse al fine di ridurne le dimensioni di 759 B (riduzione del 18%).

- La minimizzazione di https://zaim-on-line.ru/o/plugins/wp-creator-calculator/js/wpcc.js potrebbe consentire di risparmiare 620 B (riduzione del 19%) dopo la compressione.
- La minimizzazione di https://zaim-on-line.ru/o/plugins/comments-like-dislike/js/cld-frontend.js potrebbe consentire di risparmiare 139 B (riduzione del 15%) dopo la compressione.

**Elimina JavaScript e CSS che bloccano la visualizzazione nei contenuti above-the-fold**

La tua pagina presenta 3 risorse script e 3 risorse CSS di blocco. Ciò causa un ritardo nella visualizzazione della pagina.

Non è stato possibile visualizzare alcun contenuto above-the-fold della pagina senza dover attendere il caricamento delle seguenti risorse. Prova a rimandare o a caricare in modo asincrono le risorse di blocco oppure incorpora le parti fondamentali di tali risorse direttamente nel codice HTML.

[Rimuovi il codice JavaScript che blocca la visualizzazione](http://www.review.netguides.eu/redirect.php?url=https%3A%2F%2Fdevelopers.google.com%2Fspeed%2Fdocs%2Finsights%2FBlockingJS):

- https://zaim-on-line.ru/wp-includes/js/jquery/jquery.js
- https://zaim-on-line.ru/o/plugins/comments-like-dislike/js/cld-frontend.js
- https://zaim-on-line.ru/o/themes/o/js/bootstrap.min.js

[Ottimizza la pubblicazione CSS](http://www.review.netguides.eu/redirect.php?url=https%3A%2F%2Fdevelopers.google.com%2Fspeed%2Fdocs%2Finsights%2FOptimizeCSSDelivery) degli elementi seguenti:

- https://zaim-on-line.ru/o/themes/o/css/bootstrap.min.css?v20
- https://zaim-on-line.ru/o/themes/o/style.css?v22
- https://zaim-on-line.ru/o/plugins/wp-postratings/css/postratings-css.css

# **Ottimizza immagini**

La corretta formattazione e compressione delle immagini può far risparmiare parecchi byte di dati.

[Ottimizza le immagini seguenti](http://www.review.netguides.eu/redirect.php?url=https%3A%2F%2Fdevelopers.google.com%2Fspeed%2Fdocs%2Finsights%2FOptimizeImages) per ridurne le dimensioni di 91,2 KiB (riduzione del 28%).

- La compressione di https://zaim-on-line.ru/ol/in1.jpg potrebbe consentire di risparmiare 9,9 KiB (riduzione del 38%).
- La compressione di https://zaim-on-line.ru/ol/in2.jpg potrebbe consentire di risparmiare 7,8 KiB (riduzione del 33%).
- La compressione di https://zaim-on-line.ru/ol/bg2.jpg potrebbe consentire di risparmiare 7 KiB (riduzione del 55%).
- La compressione di https://zaim-on-line.ru/ol/in3.jpg potrebbe consentire di risparmiare 6,6 KiB (riduzione del 40%).
- La compressione di https://zaim-on-line.ru/ol/in4.jpg potrebbe consentire di risparmiare 5,9 KiB (riduzione del 32%).
- La compressione di https://zaim-on-line.ru/ol/liga-deneg-200x100.jpg potrebbe consentire di risparmiare 2,9 KiB (riduzione del 39%).
- La compressione di https://zaim-on-line.ru/ol/feratum-200x100.jpg potrebbe consentire di risparmiare 2,1 KiB (riduzione del 30%).
- La compressione di https://zaim-on-line.ru/ol/viva-dengi-200x100.jpg potrebbe consentire di risparmiare 1,8 KiB (riduzione del 29%).
- La compressione di https://zaim-on-line.ru/ol/zaim-express-200x100.jpg potrebbe consentire

di risparmiare 1,7 KiB (riduzione del 30%).

- La compressione di https://zaim-on-line.ru/ol/dengi-srazy-200x100.jpg potrebbe consentire di risparmiare 1,7 KiB (riduzione del 25%).
- La compressione di https://zaim-on-line.ru/ol/fastmoney-200x100.jpg potrebbe consentire di risparmiare 1,6 KiB (riduzione del 26%).
- La compressione di https://zaim-on-line.ru/ol/kiva-200x100.jpg potrebbe consentire di risparmiare 1,6 KiB (riduzione del 34%).
- La compressione di https://zaim-on-line.ru/ol/big-moneys-200x100.jpg potrebbe consentire di risparmiare 1,5 KiB (riduzione del 31%).
- La compressione di https://zaim-on-line.ru/ol/bistrodengi-200x100.jpg potrebbe consentire di risparmiare 1,5 KiB (riduzione del 28%).
- La compressione di https://zaim-on-line.ru/ol/otlichnyenalichnye-200x100.jpg potrebbe consentire di risparmiare 1,4 KiB (riduzione del 27%).
- La compressione di https://zaim-on-line.ru/ol/migcredit-200x100.jpg potrebbe consentire di risparmiare 1,3 KiB (riduzione del 24%).
- La compressione di https://zaim-on-line.ru/ol/mango-money-200x100.jpg potrebbe consentire di risparmiare 1,3 KiB (riduzione del 30%).
- La compressione di https://zaim-on-line.ru/ol/mig-one-200x100.jpg potrebbe consentire di risparmiare 1,3 KiB (riduzione del 31%).
- La compressione di https://zaim-on-line.ru/ol/rublvam-200x100.jpg potrebbe consentire di risparmiare 1,2 KiB (riduzione del 20%).
- La compressione di https://zaim-on-line.ru/ol/webzaim-200x100.jpg potrebbe consentire di risparmiare 1,2 KiB (riduzione del 27%).
- La compressione di https://zaim-on-line.ru/ol/in5.jpg potrebbe consentire di risparmiare 1,2 KiB (riduzione del 33%).
- La compressione di https://zaim-on-line.ru/ol/zaym-online24-200x100.jpg potrebbe consentire di risparmiare 1,2 KiB (riduzione del 26%).
- La compressione di https://zaim-on-line.ru/ol/monetkin-online-200x100.jpg potrebbe consentire di risparmiare 1,2 KiB (riduzione del 32%).
- La compressione di https://zaim-on-line.ru/ol/lime-zaim-200x100.jpg potrebbe consentire di risparmiare 1,2 KiB (riduzione del 27%).
- La compressione di https://zaim-on-line.ru/ol/moneza-ru-200x100.jpg potrebbe consentire di risparmiare 1,2 KiB (riduzione del 24%).
- La compressione di https://zaim-on-line.ru/ol/denjga-200x100.jpg potrebbe consentire di risparmiare 1,2 KiB (riduzione del 25%).
- La compressione di https://zaim-on-line.ru/ol/creditstar-200x100.jpg potrebbe consentire di risparmiare 1,1 KiB (riduzione del 23%).

- La compressione di https://zaim-on-line.ru/ol/turbo-zaim-200x100.jpg potrebbe consentire di risparmiare 1,1 KiB (riduzione del 27%).
- La compressione di https://zaim-on-line.ru/ol/creditter-smartcredit-200x100.jpg potrebbe consentire di risparmiare 1,1 KiB (riduzione del 19%).
- La compressione di https://zaim-on-line.ru/ol/greenmoney-200x100.jpg potrebbe consentire di risparmiare 978 B (riduzione del 24%).
- La compressione di https://zaim-on-line.ru/ol/smsfinans-200x100.jpg potrebbe consentire di risparmiare 962 B (riduzione del 22%).
- La compressione di https://zaim-on-line.ru/ol/profi-credit-200x100.jpg potrebbe consentire di risparmiare 944 B (riduzione del 20%).
- La compressione di https://zaim-on-line.ru/ol/fan-money-200x100.jpg potrebbe consentire di risparmiare 941 B (riduzione del 24%).
- La compressione di https://zaim-on-line.ru/ol/onzaem-1-200x100.jpg potrebbe consentire di risparmiare 902 B (riduzione del 22%).
- La compressione di https://zaim-on-line.ru/ol/max-credit-200x100.jpg potrebbe consentire di risparmiare 893 B (riduzione del 25%).
- La compressione di https://zaim-on-line.ru/ol/kredito-24-200x100.jpg potrebbe consentire di risparmiare 870 B (riduzione del 23%).
- La compressione di https://zaim-on-line.ru/ol/konga-ru-200x100.jpg potrebbe consentire di risparmiare 845 B (riduzione del 21%).
- La compressione di https://zaim-on-line.ru/ol/srochno-dengi-200x100.jpg potrebbe consentire di risparmiare 814 B (riduzione del 14%).
- La compressione di https://zaim-on-line.ru/ol/platiza-ru-200x100.jpg potrebbe consentire di risparmiare 801 B (riduzione del 20%).
- La compressione di https://zaim-on-line.ru/ol/dengi-na-dom-200x100.jpg potrebbe consentire di risparmiare 784 B (riduzione del 18%).
- La compressione di https://zaim-on-line.ru/ol/e-kapusta-200x100.jpg potrebbe consentire di risparmiare 755 B (riduzione del 19%).
- La compressione di https://zaim-on-line.ru/ol/glav-finans-200x100.jpg potrebbe consentire di risparmiare 695 B (riduzione del 14%).
- La compressione di https://zaim-on-line.ru/ol/vivis-ru-200x100.jpg potrebbe consentire di risparmiare 650 B (riduzione del 18%).
- La compressione di https://zaim-on-line.ru/ol/money-man-200x100.jpg potrebbe consentire di risparmiare 629 B (riduzione del 19%).
- La compressione di https://zaim-on-line.ru/ol/e-zaem-200x100.jpg potrebbe consentire di risparmiare 593 B (riduzione del 17%).
- La compressione di https://zaim-on-line.ru/ol/mili-ru-200x100.jpg potrebbe consentire di risparmiare 567 B (riduzione del 28%).

- La compressione di https://zaim-on-line.ru/ol/credit-plus-200x100.jpg potrebbe consentire di risparmiare 550 B (riduzione del 13%).
- La compressione di https://zaim-on-line.ru/ol/zaimigo-200x100.jpg potrebbe consentire di risparmiare 539 B (riduzione del 18%).
- La compressione di https://zaim-on-line.ru/ol/mikroklad-200x100.jpg potrebbe consentire di risparmiare 518 B (riduzione del 12%).
- La compressione di https://zaim-on-line.ru/ol/kreditnyi-doktor-200x100.jpg potrebbe consentire di risparmiare 501 B (riduzione del 13%).
- La compressione di https://zaim-on-line.ru/ol/zaymer-200x100.jpg potrebbe consentire di risparmiare 456 B (riduzione del 12%).
- La compressione di https://zaim-on-line.ru/ol/metro-kredit-200x100.jpg potrebbe consentire di risparmiare 423 B (riduzione del 15%).
- La compressione di https://zaim-on-line.ru/ol/dozarplati-200x100.jpg potrebbe consentire di risparmiare 407 B (riduzione del 15%).
- La compressione di https://zaim-on-line.ru/ol/cashtoyou-200x100.jpg potrebbe consentire di risparmiare 388 B (riduzione del 11%).
- La compressione di https://zaim-on-line.ru/ol/web-bankir-1-200x100.jpg potrebbe consentire di risparmiare 360 B (riduzione del 11%).
- La compressione di https://zaim-on-line.ru/ol/clock-1.png potrebbe consentire di risparmiare 338 B (riduzione del 31%).
- La compressione di https://zaim-on-line.ru/ol/see-all.png potrebbe consentire di risparmiare 302 B (riduzione del 61%).
- La compressione di https://informer.yandex.ru/informer/53656699/3\_0\_FFE22FFF\_E2C20FFF\_0\_pageviews potrebbe consentire di risparmiare 286 B (riduzione del 20%).
- La compressione di https://zaim-on-line.ru/ol/ques.png potrebbe consentire di risparmiare 253 B (riduzione del 46%).
- La compressione di https://zaim-on-line.ru/ol/euro.png potrebbe consentire di risparmiare 229 B (riduzione del 19%).
- La compressione di https://zaim-on-line.ru/ol/bcal.png potrebbe consentire di risparmiare 217 B (riduzione del 33%).
- La compressione di https://zaim-on-line.ru/ol/close.png potrebbe consentire di risparmiare 173 B (riduzione del 27%).
- La compressione di https://zaim-on-line.ru/ol/i/bank-card.png potrebbe consentire di risparmiare 123 B (riduzione del 19%).
- La compressione di https://zaim-on-line.ru/ol/i/nal.png potrebbe consentire di risparmiare 121 B (riduzione del 21%).

La compressione di https://zaim-on-line.ru/ol/i/bank-list.png potrebbe consentire di risparmiare 106 B (riduzione del 24%).

 **3 regole rispettate** 

## **Evita reindirizzamenti delle pagine di destinazione**

La tua pagina non ha reindirizzamenti. Leggi ulteriori informazioni su [come evitare reindirizzamenti](http://www.review.netguides.eu/redirect.php?url=https%3A%2F%2Fdevelopers.google.com%2Fspeed%2Fdocs%2Finsights%2FAvoidRedirects) [delle pagine di destinazione](http://www.review.netguides.eu/redirect.php?url=https%3A%2F%2Fdevelopers.google.com%2Fspeed%2Fdocs%2Finsights%2FAvoidRedirects).

## **Minimizza HTML**

Il tuo HTML è minimizzato. Leggi ulteriori informazioni su [come minimizzare l'HTML.](http://www.review.netguides.eu/redirect.php?url=https%3A%2F%2Fdevelopers.google.com%2Fspeed%2Fdocs%2Finsights%2FMinifyResources)

**Dai la priorità ai contenuti visibili**

I tuoi contenuti above the fold presentano priorità corrette. Leggi ulteriori informazioni sull'[assegnazione di priorità ai contenuti visibili.](http://www.review.netguides.eu/redirect.php?url=https%3A%2F%2Fdevelopers.google.com%2Fspeed%2Fdocs%2Finsights%2FPrioritizeVisibleContent)